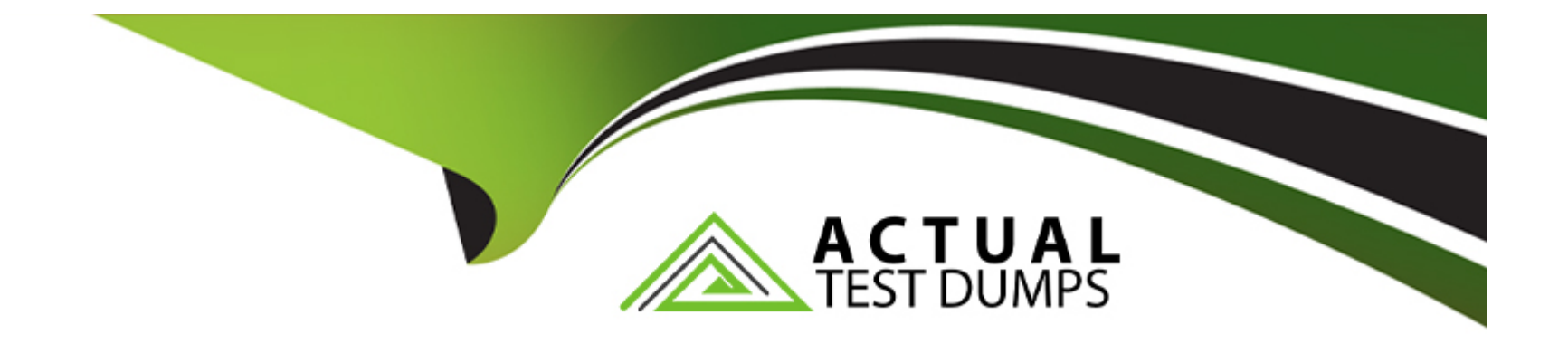

# **Free Questions for C\_GRCAC\_13 by actualtestdumps**

# **Shared by Espinoza on 29-01-2024**

**For More Free Questions and Preparation Resources**

**Check the Links on Last Page**

#### Question Type: MultipleChoice

SAP delivers multiple MSMP Process IDs. You want to implement an MSMP Workflow that targets your SAP S/4HANA system. Which BC set do you need to activate as a prerequisite?

### Options:

- A- Set GRAC\_DT\_REQUEST\_DISPLAY\_SECTIONS
- B- Set GRC MSMP CONFIGURATION
- C- Set GRAC\_ROLE\_MGMT\_LANDSCAPE
- D- Set GRAC\_RA\_RULESET\_S4HANA\_CORE

### Answer:

B

### Explanation:

[, SAP delivers multiple MSMP Process IDs for different scenarios and applications. To implement an MSMP Workflow that targets an](https://blogs.sap.com/2021/02/04/easy-and-simple-brfplus-initiator-rule-based-on-grc-access-control-object/) [SAP S/4HANA system, one of the prerequisites is to activate the BC set GRC\\_MSMP\\_CONFIGURATION. This BC set contains the](https://blogs.sap.com/2021/02/04/easy-and-simple-brfplus-initiator-rule-based-on-grc-access-control-object/)

[basic configuration settings for MSMP Workflow, such as Process Global Settings, Maintain Rules, Maintain Agents, and so on.](https://blogs.sap.com/2021/02/04/easy-and-simple-brfplus-initiator-rule-based-on-grc-access-control-object/) [Therefore, B is the correct answer.A, C, and D are not valid BC sets for MSMP Workflow configuration.](https://blogs.sap.com/2021/02/04/easy-and-simple-brfplus-initiator-rule-based-on-grc-access-control-object/) [Reference:2https://help.sap.com/doc/e2ccae7ee6354b169cf845cd665e07fe/1.0%202016-07/en-US/frameset.htm?frameset.htm](https://blogs.sap.com/2021/02/04/easy-and-simple-brfplus-initiator-rule-based-on-grc-access-control-object/)

### Question 2

Question Type: MultipleChoice

You have created a BRFplus Initiator Rule for MSMP Process ID SAP GRAC\_ACCESS\_REQUEST using transaction GRFNMW\_DEV\_RULES. However, the Decision Table was not generated. Where can you manually create a Top Expression for your rule?

Options:

A- Expression

B- Function

C- Application

D- Data Object

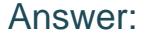

B

#### Explanation:

[a BRFplus Initiator Rule for MSMP Process ID SAP GRAC\\_ACCESS\\_REQUEST is a Function Module rule that can be created using](https://blogs.sap.com/2014/09/24/build-a-simple-brf-initiator-rule/) [transaction GRFNMW\\_DEV\\_RULES. However, if the Decision Table was not generated automatically, it can be manually created as a](https://blogs.sap.com/2014/09/24/build-a-simple-brf-initiator-rule/) [Top Expression for the rule in the Function tab of the BRFplus application. Therefore, B is the correct answer.A, C, and D are not valid](https://blogs.sap.com/2014/09/24/build-a-simple-brf-initiator-rule/) [options for creating a Top Expression for a rule. Reference:1https://blogs.sap.com/2014/09/24/build-a-simple-brf-initiator-rule/](https://blogs.sap.com/2014/09/24/build-a-simple-brf-initiator-rule/)

### Question 3

Question Type: MultipleChoice

You are configuring your MSMP Workflow path and you want to allow an approver to decide which type of provisioning should occur upon approval. Which configuration options provide this capability? Note: There are 2 correct answers to this question.

### Options:

- A- Set stage task setting to Allow Manual Provisioning
- B- Set system provisioning option for auto-provisioning to manual provisioning
- C- Set stage task setting to Override Assignment Type
- D- Set global provisioning option for auto-provisioning to manual provisioning

### Answer:

A, C

### Explanation:

[According to the SAP Help Portal2, there are two configuration options that provide the capability to allow an approver to decide which](https://help.sap.com/docs/SAP_S4HANA_ON-PREMISE/22bbe89ef68b4d0e98d05f0d56a7f6c8/6aa349684492422c946f553f1885c2bd.html) [type of provisioning should occur upon approval: Set stage task setting to Allow Manual Provisioning and Set stage task setting to](https://help.sap.com/docs/SAP_S4HANA_ON-PREMISE/22bbe89ef68b4d0e98d05f0d56a7f6c8/6aa349684492422c946f553f1885c2bd.html) [Override Assignment Type. These settings can be configured in the Maintain Stages step of the MSMP Workflow configuration.Setting](https://help.sap.com/docs/SAP_S4HANA_ON-PREMISE/22bbe89ef68b4d0e98d05f0d56a7f6c8/6aa349684492422c946f553f1885c2bd.html) [the system or global provisioning option for auto-provisioning to manual provisioning does not allow the approver to choose the type of](https://help.sap.com/docs/SAP_S4HANA_ON-PREMISE/22bbe89ef68b4d0e98d05f0d56a7f6c8/6aa349684492422c946f553f1885c2bd.html) [provisioning, but rather forces all requests to be manually provisioned.](https://help.sap.com/docs/SAP_S4HANA_ON-PREMISE/22bbe89ef68b4d0e98d05f0d56a7f6c8/6aa349684492422c946f553f1885c2bd.html)

[Reference:2https://help.sap.com/doc/e2ccae7ee6354b169cf845cd665e07fe/1.0%202016-07/en-US/frameset.htm?frameset.htm](https://help.sap.com/docs/SAP_S4HANA_ON-PREMISE/22bbe89ef68b4d0e98d05f0d56a7f6c8/6aa349684492422c946f553f1885c2bd.html)

### Question 4

Question Type: MultipleChoice

Which of the following SAP Fiori business catalogs are delivered for SAP Access Control? Note: There are 2 correct answers to this question.

### Options:

- A- SAP\_GRC\_BC\_SCRTYMGR\_T
- B- SAP\_GRC\_BC\_COMSPL\_T
- C- SAP\_GRC\_BC\_COMMRG\_T
- D- SAP\_GRC\_BC\_CMPLNCMGR\_T

### Answer:

B, D

### Explanation:

[According to the SAP Blogs1, SAP Fiori business catalogs are collections of apps that are organized by business roles or tasks. SAP](https://blogs.sap.com/2020/06/30/sap-fiori-solution-for-sap-access-control/) [Access Control delivers four business catalogs for different user groups: SAP\\_GRC\\_BC\\_COMSPL\\_T for Compliance Specialist,](https://blogs.sap.com/2020/06/30/sap-fiori-solution-for-sap-access-control/) [SAP\\_GRC\\_BC\\_CMPLNCMGR\\_T for Compliance Manager, SAP\\_GRC\\_BC\\_SCRTYMGR\\_T for Security Manager, and](https://blogs.sap.com/2020/06/30/sap-fiori-solution-for-sap-access-control/) [SAP\\_GRC\\_BC\\_AUDITOR\\_T for Auditor. Therefore, B and D are the correct answers.C is not a valid business catalog for SAP Access](https://blogs.sap.com/2020/06/30/sap-fiori-solution-for-sap-access-control/) [Control, and A is a business catalog for Security Manager, not Compliance Manager. Reference:1https://blogs.sap.com/2020/06/30/sap](https://blogs.sap.com/2020/06/30/sap-fiori-solution-for-sap-access-control/)[fiori-solution-for-sap-access-control/](https://blogs.sap.com/2020/06/30/sap-fiori-solution-for-sap-access-control/)

# **Question 5**

### **Question Type: MultipleChoice**

Which of the following represent a Rule Kind when configuring MSMP Workflow? Note: There are 2 correct answers to this question.

### **Options:**

- **A-** Function Module
- **B-** Decision Table
- **C-** Notification Variable
- **D-** Agent

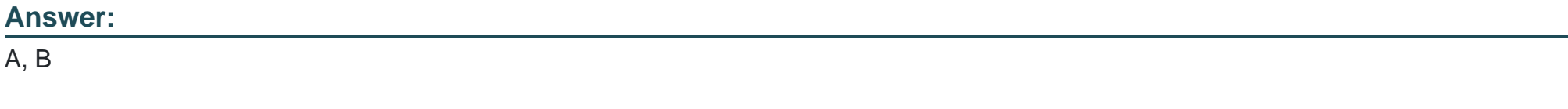

### **Explanation:**

[According to the SAP Blogs2, Rule Kind is a classification of rules that are used in MSMP Workflow configuration. There are two types of](https://blogs.sap.com/2022/09/21/msmp-workflow-configuration-grc-access-control-10.0/) [Rule Kind: Function Module and Decision Table. Function Module rules are custom ABAP code that can be used for complex logic or](https://blogs.sap.com/2022/09/21/msmp-workflow-configuration-grc-access-control-10.0/) [integration with external systems. Decision Table rules are graphical tables that can be created and maintained using BRFplus](https://blogs.sap.com/2022/09/21/msmp-workflow-configuration-grc-access-control-10.0/) [application.Notification Variable and Agent are not valid Rule Kinds, but they are types of Agent Rules that define the recipients of](https://blogs.sap.com/2022/09/21/msmp-workflow-configuration-grc-access-control-10.0/) [notifications or approvals during the workflow. Reference:2https://blogs.sap.com/2022/09/21/msmp-workflow-configuration-grc-access](https://blogs.sap.com/2022/09/21/msmp-workflow-configuration-grc-access-control-10.0/)[control-10.0/](https://blogs.sap.com/2022/09/21/msmp-workflow-configuration-grc-access-control-10.0/)

### Question 6

Question Type: MultipleChoice

You are tasked with configuring SAP Access Control to retrieve user and authentication information. SAP Access Control supports a connector configuration for which of the following functions? Note: There are 2 correct answers to this question.

Options:

A- End User Verification SU01

B- User Authentication Data Source data type IDM

C- User Detail Data Source data type SU01

#### Answer:

B, C

### Explanation:

[According to the SAP Help Portal1, SAP Access Control supports a connector configuration for User Authentication Data Source data](https://help.sap.com/docs/connectivity/sap-btp-connectivity-cf/configure-access-control-tcp?locale=en-us) [type IDM and User Detail Data Source data type SU01. These data types are used to retrieve user and authentication information from](https://help.sap.com/docs/connectivity/sap-btp-connectivity-cf/configure-access-control-tcp?locale=en-us) [different sources such as SAP Identity Management \(IDM\) or SAP User Management \(SU01\).End User Verification SU01 is not a valid](https://help.sap.com/docs/connectivity/sap-btp-connectivity-cf/configure-access-control-tcp?locale=en-us) [data type, and User Search Data Source data type HR is used to search for users in SAP Human Resources \(HR\) system, not to](https://help.sap.com/docs/connectivity/sap-btp-connectivity-cf/configure-access-control-tcp?locale=en-us) [retrieve user and authentication information. Reference:1https://help.sap.com/docs/connectivity/sap-btp-connectivity-cf/configure-access](https://help.sap.com/docs/connectivity/sap-btp-connectivity-cf/configure-access-control-tcp?locale=en-us)[control-tcp?locale=en-us](https://help.sap.com/docs/connectivity/sap-btp-connectivity-cf/configure-access-control-tcp?locale=en-us)

### Question 7

Question Type: MultipleChoice

Which of the following allows you to control how many access requests can be active for a user and a system at the same time?

### **Options:**

- **A- Parameter Configuration**
- **B-** End User Personalization
- **C-** Stage Details
- **D-** BRFplus flat rule

### **Answer:**

A

### **Explanation:**

According to the SAP wiki, you can use parameter configuration to control how many access requests can be active for a user and a system at the same time. Parameter configuration allows you to customize the SAP Access Control solution by setting various parameters and their values. For example, you can use parameter 4000 Maximum Number of Requests per User per System to limit the number of requests that a user can have for a system.

## **Question 8**

**Question Type: MultipleChoice**

When would it be necessary to define a subsequent connector? Note: There are 2 correct answers to this question.

#### **Options:**

- **A-** When the SAP Fiori launchpath for a target system connects to a central gateway
- **B-** When component GRCFND A requires multiple SAP NetWeaver instances
- **C-** When all resources are NOT available on a specific connector
- **D-** When you are defining a cross system risk

### **Answer:**

C, D

### **Explanation:**

According to the SAP wiki, you need to define a subsequent connector in two scenarios: when all resources are not available on a specific connector and when you are defining a cross system risk. A subsequent connector is a connector that is used to perform additional checks or actions after the main connector has been processed. For example, if a role contains transactions from different systems, you need to define a subsequent connector for each system. If a risk involves transactions from different systems, you need to define a subsequent connector for each system.

#### Question Type: MultipleChoice

How can you ensure that a coordinator has the opportunity to review UAR request assignments?

### Options:

A- Maintain the GRAC\_COORDINATOR agent at the approval stage in MSMP Process ID SAP GRAC\_USER\_ACCESS\_REVIEW

B- Schedule the Generate new request for UAR rejected request job

- C- Set the Who are the reviewers? parameter for UAR to COORDINATOR
- D- Set the Admin review required before sending tasks to reviewers parameter for UAR to YES

### Answer:

 $\mathsf{D}$ 

### Explanation:

[According to the SAP wiki3, you can ensure that a coordinator has the opportunity to review UAR request assignments by setting the](https://userapps.support.sap.com/sap/support/knowledge/en/2444537) [Admin review required before sending tasks to reviewers parameter for UAR to YES. This parameter controls whether a coordinator can](https://userapps.support.sap.com/sap/support/knowledge/en/2444537) [review and modify the UAR request assignments before they are sent to reviewers.](https://userapps.support.sap.com/sap/support/knowledge/en/2444537)

# **Question 10**

### **Question Type: MultipleChoice**

Which of the following steps are part of the SoD Risk Management Process for rule set implementation and Access Risk Analysis? Note: There are 3 correct answers to this question.

### **Options: A-** Risk Recognition **B-** Activation **C-** Analysis **D-** Remediation **E-** Role Building and Validation

#### **Answer:**

A, C, D

### Explanation:

[According to the SAP Help Portal2, three of the steps that are part of the SoD Risk Management Process for rule set implementation](https://help.sap.com/docs/r/90c77b45fd0f42febd69eea239037688/1.0 SP04/en-US) [and Access Risk Analysis are: risk recognition, analysis, and remediation. Risk recognition is a step that involves identifying and defining](https://help.sap.com/docs/r/90c77b45fd0f42febd69eea239037688/1.0 SP04/en-US) [access risks based on business processes and controls. Analysis is a step that involves performing a risk analysis for users, roles, or](https://help.sap.com/docs/r/90c77b45fd0f42febd69eea239037688/1.0 SP04/en-US) [profiles using predefined rule sets. Remediation is a step that involves resolving or mitigating access risks using various methods such](https://help.sap.com/docs/r/90c77b45fd0f42febd69eea239037688/1.0 SP04/en-US) [as role redesign, user assignment change, or mitigating control assignment.](https://help.sap.com/docs/r/90c77b45fd0f42febd69eea239037688/1.0 SP04/en-US)

### Question 11

Question Type: MultipleChoice

You have created a transportable Initiator BRFplus Flat Rule. Which of the following must be active in BRFplus for MSMP Workflow to utilize your new rule? Note: There are 2 correct answers to this question.

Options:

A- Expression

B- Path

C- Package

D- Application

### Answer:

C, D

### Explanation:

[According to the SAP blog1, you need to activate two objects in BRFplus for MSMP Workflow to utilize your new initiator BRFplus flat](https://blogs.sap.com/2021/02/04/easy-and-simple-brfplus-initiator-rule-based-on-grc-access-control-object/) [rule: package and application. Package is an object that contains all the BRFplus artifacts related to a rule, such as function, expression,](https://blogs.sap.com/2021/02/04/easy-and-simple-brfplus-initiator-rule-based-on-grc-access-control-object/) [or data object. Application is an object that contains one or more packages and defines the interface between BRFplus and the calling](https://blogs.sap.com/2021/02/04/easy-and-simple-brfplus-initiator-rule-based-on-grc-access-control-object/) [application.](https://blogs.sap.com/2021/02/04/easy-and-simple-brfplus-initiator-rule-based-on-grc-access-control-object/)

To Get Premium Files for C\_GRCAC\_13 Visit

[https://www.p2pexams.com/products/c\\_grcac\\_1](https://www.p2pexams.com/products/C_GRCAC_13)3

For More Free Questions Visit [https://www.p2pexams.com/sap/pdf/c-grcac-1](https://www.p2pexams.com/sap/pdf/c-grcac-13)3